**Photoshop CS5 Serial Number Download** 

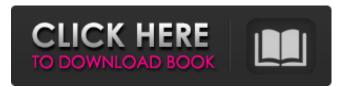

## Photoshop CS5 Crack + Download (Updated 2022)

\* \*\*GraphicsGale:\*\* This site is an online tutorial created by the best Photoshop developers around: Digital Birmingham. \* \*\*Learn Photoshop CS6:\*\* This series of tutorials by Adobe is very thorough, covering important features. \* \*\*Adobe Photoshop CS6 Essentials Tutorials:\*\* Another tutorial from Creative Cybergroup that starts with basic editing. \* \*\*Adobe Photoshop Elements:\*\* While a specialist program, Adobe Photoshop Elements is easier to use than Photoshop; it includes many of the same features with an easy-to-understand interface. Many people, myself included, like to use this program instead of Photoshop when the subject matter doesn't require a lot of editing and only a few images need to be manipulated. \* \*\*Adobe Photoshop Training Videos:\*\* This site has short video tutorials on Photoshop and Photoshop Elements from various sources. \* \*\*Adobe Tutorials:\*\* The official Adobe site has more than 100 tutorials to choose from, most of which were made specifically for new Photoshop users. Many of the tutorials are broken into various beginner, intermediate, and advanced levels; however, it's important to remember that tutorial levels are fluid. If you're starting out with Photoshop and don't need very many image editing skills, you may feel comfortable using many of the beginner tutorials. Later tutorials may be a little more complicated for beginners, but

you could use later tutorials if you can get an easier feeling about them.

# Photoshop CS5 Crack Serial Key X64 [Updated-2022]

How does Photoshop Elements 9/10 compare to Photoshop? Here's a side-by-side comparison to help you decide which one you should use. Source Do I need Photoshop Elements? No. Photoshop Elements is the right solution for a number of common Photoshop use cases: Retouching photos Applying effects and filters to photos Creating illustrations from photos Doing web design Creating logos from scratch Making cartoons from scratch Creating a logo As part of the digital transition, Photoshop Elements can be an incredibly valuable tool for photographers. How to learn Photoshop Elements? You can learn Photoshop Elements from the free trial to the webinars and from the free tutorials, shown above, to the YouTube videos and from the books and books. How to learn Photoshop? You'll find the Photoshop tutorials online and the free Video Tutorials library, the books and best of all, there's a whole community with guides and tools to help you. If you choose Photoshop, there's a free course to get you started. The Intro to Photoshop course is step by step as well as self-paced. A community-wide project, the '50 by 50' challenge, where you create 50 images, completes the course. A free video tutorial, the 'Getting Started' course, gives

you an introduction to the tools available to make a simple illustration or photo edit. The 'Elements: Getting Started' course, is a series of videos on Adobe's website and on YouTube which introduces you to the basics of Photoshop Elements and shows you how to create a basic image, a watercolor painting, and a drawing. This course is a good introduction to the features of the software. A full-time course, the indepth Photoshop course shows you how to use all of the tools. This course costs. This course covers all of the tools in Photoshop, starting with drawing, and moving on to painting, working with layers, creating images, using the clone tool, organizing your work, and finishing with giving your work a final polish. A full series of courses costs, but you can start at any of the tutorials and watch as you move up to the next level of knowledge. This course will provide you with a comprehensive introduction to the features of Photoshop. To learn how to make your own illustrations Learn how to use the tools 388ed7b0c7

## Photoshop CS5 Crack +

Q: Is it possible to block the smtp connection before sending the mail? I am new to email sending in Java. When I tried to send email, it is blocked with an error "Could not connect to SMTP host: smtp.gmail.com, port: 587". Here are the codes that I use: //class that I use for connection public class Testclass { private static Properties properties = new Properties(); private static Testclass instance = null; private Properties properties; public static Testclass getInstance() { if(instance == null) { instance = new Testclass(); properties = instance.getProperties(); } return instance; } public Testclass() { this.properties = new Properties(); this.properties.put("mail.smtp.host","smt p.gmail.com");

this.properties.put("mail.smtp.auth","true"); this.properties.put("mail.smtp.port","587"); this.proper ties.put("mail.smtp.socketFactory.port","587"); this.pr operties.put("mail.smtp.socketFactory.class","javax.ne t.ssl.SSLSocketFactory"); this.properties.put("mail.smt p.socketFactory.fallback","false"); } public Properties getProperties() { return properties; } public void setProperties(Properties properties) { this.properties = properties; } public class MailException extends Exception { } public void sendMsg(String address, String msg) { try { sendMsg(address, msg, "from this application"); } catch (Exception e) { e.printStackTrace(); } } public void sendMsg(String

# address, String msg, String fromMail) throws MailException { try {

# What's New in the Photoshop CS5?

Summary Our Score Design & Build The P52+ works very smoothly, and the whole device is built with a premium feel. There's a great amount of functionality, with a good number of controls on the front, middle, and back of the device. With a 340 x 320 widescreen QVGA (QVGA=240 x 320) touchscreen, that's very sharp and responsive to the touch, though some of the newer Windows 7 programmes, such as Adobe Photoshop Elements, may struggle to respond smoothly. The top and bottom bezels on the P52+ are also very slim, though this is counterbalanced by the presence of a small web cam on the top of the device, and a slightly chunky 800mAh battery on the back. The P52+ supports VGA, SVGA, Video, Landscape, Portrait, QVGA and WVGA screens, and works across Windows 98/XP/2003 and Windows Vista. You get a USB connector to connect it to your PC, a 3.5-millimetre port to connect to a monitor, and a standard 3.5mm headphone jack to link it up with your headphones, along with a standard microSD Card slot. The P52+ is available in a number of colours - black, dark blue, gray, pink, red, and silver. The only difference between them is the colour of the plastic casing - the cheaper models are painted in a matt

black finish, with the more expensive models being glossy. Performance The touch screen display is responsive, and the P52+ feels quite solid, but it's not waterproof or dustproof. Of course, it will work in anything but the rain or underwater. The P52+ is powered by a 1.2GHz single-core Intel Atom processor. Unlike the Windows XP version, there's no option to install Linux on the current version of the P52+. The P52+ is a full dual-core Windows 7 laptop, which will handle all of your general computing needs. It also comes with a suite of software that's been chosen by the Olympus corporation. Mainly, the camera software features include time-lapse photography, as well as image editing software – which you can use to improve a picture you've taken. There's also a remote control application for the camera if you wish to use the device for self-portraiture - you can set the camera

## System Requirements:

Windows 7 8, 8.1 or 10 Intel i3, i5, i7, i9 (tested on i5-8400) 4GB RAM (2GB recommended) 20GB storage space NVIDIA GeForce GTX 1080, 1080 Ti or 1050 Ti If you are ready to download the emulators and install them, please proceed to the next page. The simple way is to download them from our website, or you can use the emulators you have right now if you are still on Windows 7.

https://www.riseupstar.com/upload/files/2022/07/wbBzUwToCRCzidmjVx74\_05\_0c9d55914b154734b 7520de6490d83c1 file.pdf https://searchaustralianjobs.com/wpcontent/uploads/2022/07/Adobe\_Photoshop\_2021\_version\_22.pdf https://kuudle.com/adobe-photoshop-2022-version-23-0-1-crack-activation-code-free-latest-2022/ http://barrillos.es/wp-content/uploads/2022/07/Adobe Photoshop 2022 Version 232 Mem Patch ctivator PCWindows Updated 2022-1.pdf https://indalienergy.com/wpcontent/uploads/2022/07/Photoshop CS6 Serial Number Full Torrent Download.pdf http://plans4creativewoodworking.com/?p=13240 http://ulegal.ru/wp-content/uploads/2022/07/Adobe Photoshop 2022 Version 2311 Product Key D ownload Latest.pdf http://iaxskateclub.org/?p=23770 https://thebakersavenue.com/adobe-photoshop-2022-version-23-1-patch-full-version-with-productkey-free-latest/ https://carwrapcity.com/sites/default/files/webform/winsaly218.pdf https://sfinancialsolutions.com/photoshop-2021-version-22-4-3-free-download/ https://l1.intimlobnja.ru/adobe-photoshop-2022-version-23-4-1-with-license-key-free/ http://match2flame.com/adobe-photoshop-2021-version-22-3-crack-serial-number-torrent-mac-win/ http://escortguate.com/adobe-photoshop-cc-2019-keygen-generator-license-code-keygen-freeapril-2022/ https://engineeringroundtable.com/photoshop-cc-2014-product-key-and-xforce-keygen/ https://www.reperiohumancapital.com/system/files/webform/pierche493.pdf https://community.soulmateng.net/upload/files/2022/07/6ZVgeosIWeZNLiC9CTPb 05 0c9d55914b15 4734b7520de6490d83c1 file.pdf http://kolatia.com/?p=9834 http://videogamefly.com/2022/07/05/adobe-photoshop-keygen-crack-serial-key-with-license-key-forpc-2022/ https://livesextransvestite.com/photoshop-cs3-keygen-only-activation-key-free-updated-2022/ https://volyninfo.com/advert/adobe-photoshop-2022-version-23-0-1-keygen-only-patch-with-serialkey-free-32-64bit/ http://www.lynnlevinephotography.com/?p=9088 https://followgrown.com/upload/files/2022/07/fswXCgBM3YaceWRoilg7\_05\_4297e22c2253be2cc281d 8814db06fbb\_file.pdf

http://saitesad.yolasite.com/resources/Adobe-Photoshop-CS3-Serial-Key--Free-For-PC-Final-2022.pdf http://joshuatestwebsite.com/adobe-photoshop-2022-crack-serial-number-with-serial-key-freedownload/

https://sttropezrestaurant.com/adobe-photoshop-2021-version-22-0-1-nulled-3264bit-2022/ https://werco.us/2022/07/05/photoshop-serial-number-lifetime-activation-code-for-pc/ http://www.flyerbee.com/?p=181003

http://alldigi.ir/photoshop-2021-version-22-3-1-nulled/

https://www.customwizard.com.au/sites/default/files/webform/debbhar356.pdf